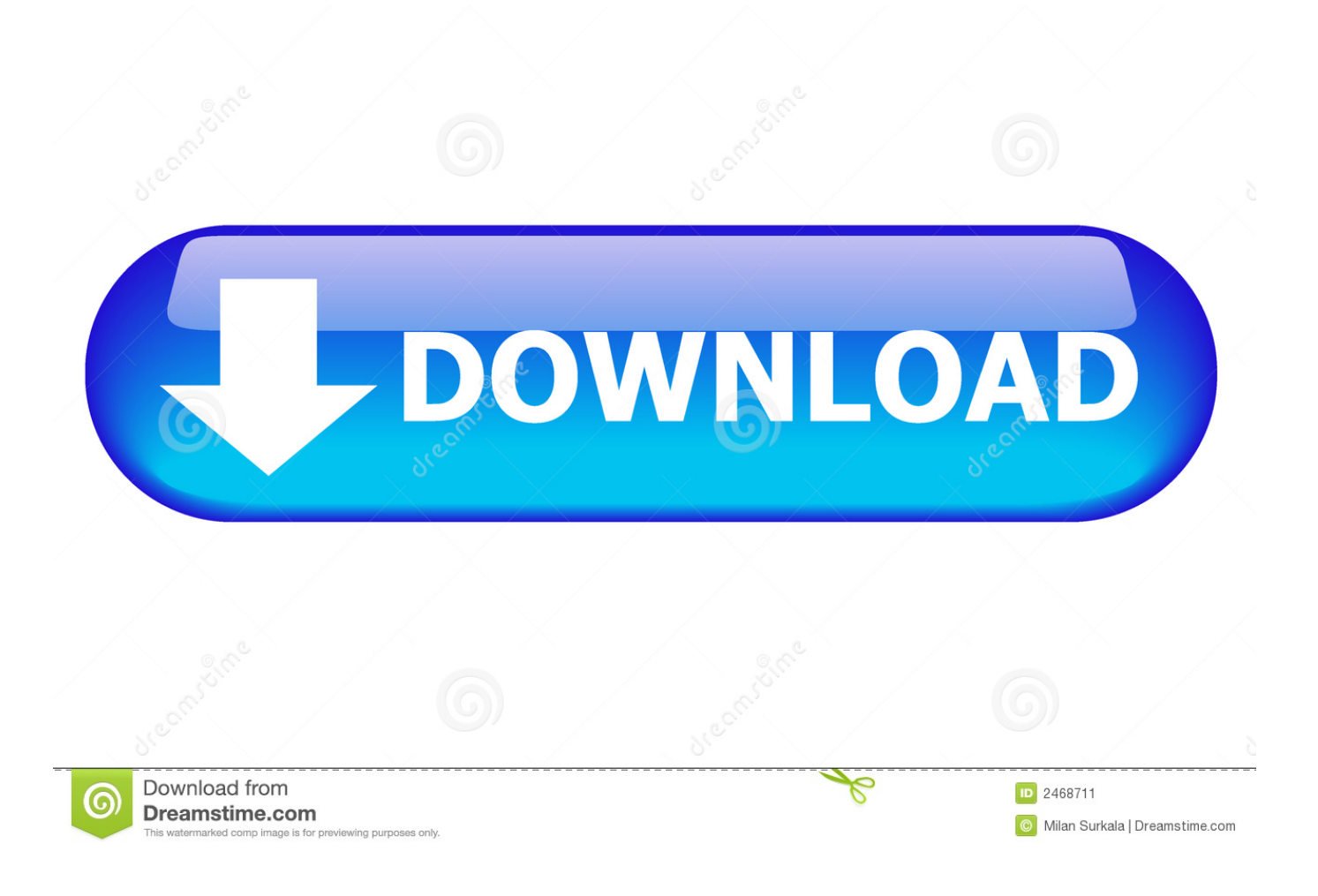

[Quickbooks Download Free Cracked](https://fancli.com/1u2foe)

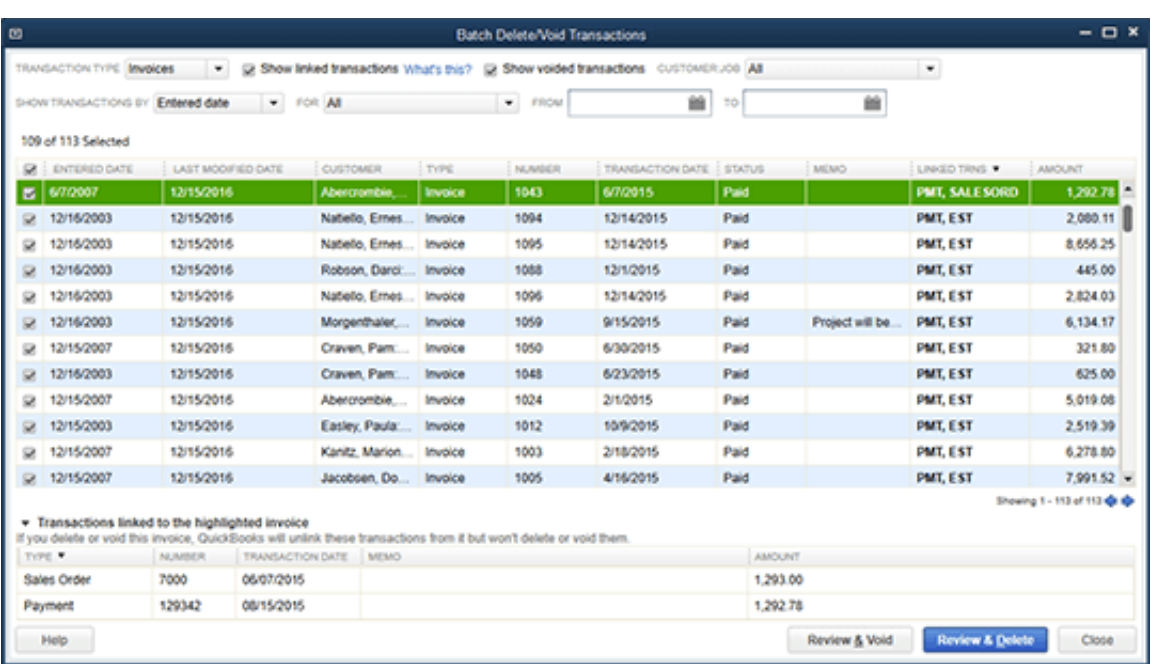

[Quickbooks Download Free Cracked](https://fancli.com/1u2foe)

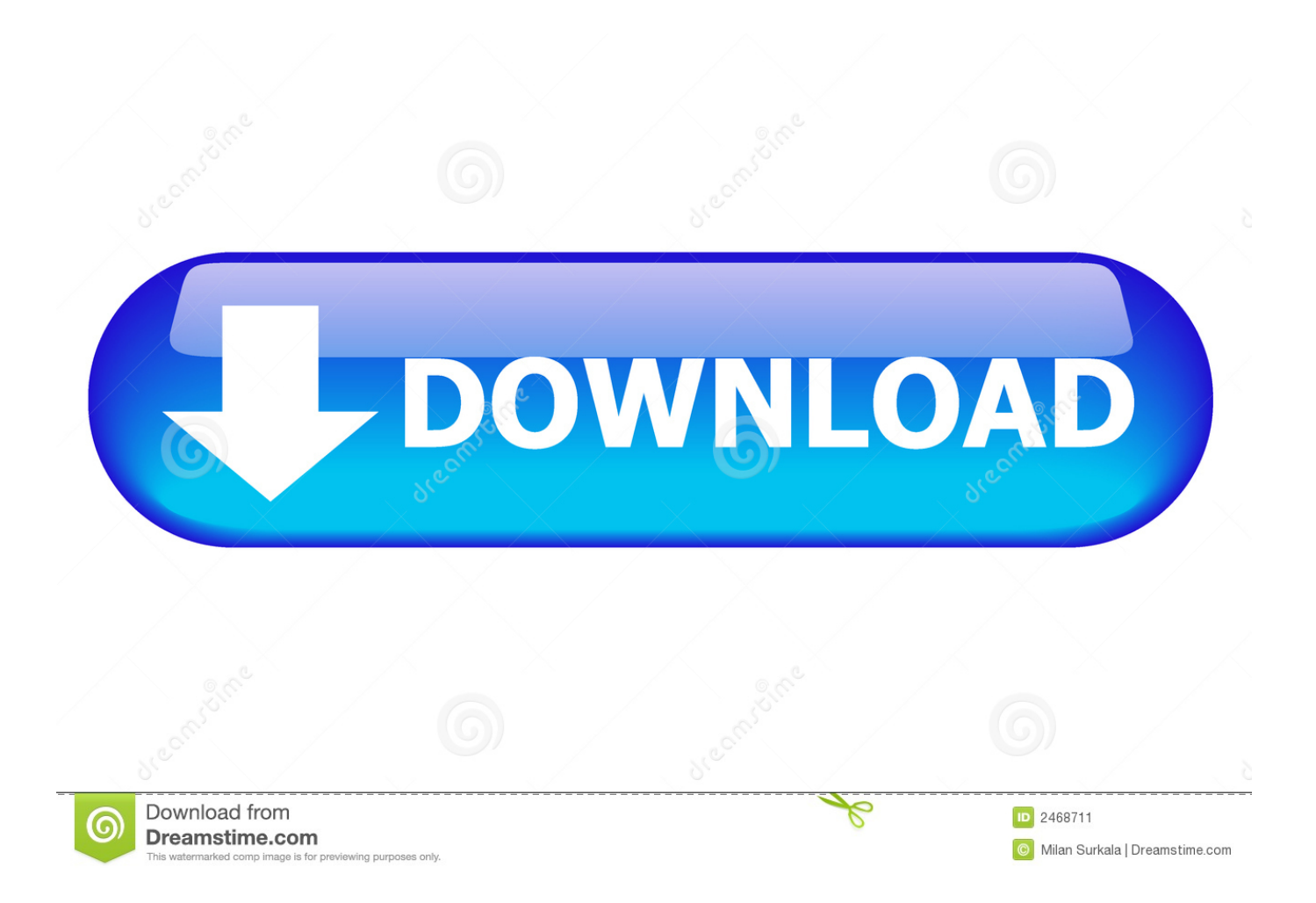

Download QuickBooks Desktop Pro 2020 Full Version for free - ISORIVER The QuickBooks Desktop pro is a very good software to manage all your financial expenses and make sure that you make the right decisions financially.

- 1. quickbooks
- 2. quick draw
- 3. quickteller

## **quickbooks**

quickbooks, quickly, quick draw, quickteller, quickbooks online login, quick app, quick shortcut maker, quicksilver, quicko, quicktime, quickbooks online, quicken loans, quicken, quicksilver x men, quicken loans login [7 ويندوز الكمبيوتر وتسريع تنظيف برنامج](https://microsoft-office-2010-professional-plus-download-cracke.simplecast.com/episodes/7) [تحسين اداء](https://microsoft-office-2010-professional-plus-download-cracke.simplecast.com/episodes/7)

## [Hollywood Casino Amphitheater Seating Tinley Park Il](https://www.perra.be/fr-be/system/files/webform/visitor-uploads/hollywood-casino-amphitheater-seating-tinley-park-il.pdf)

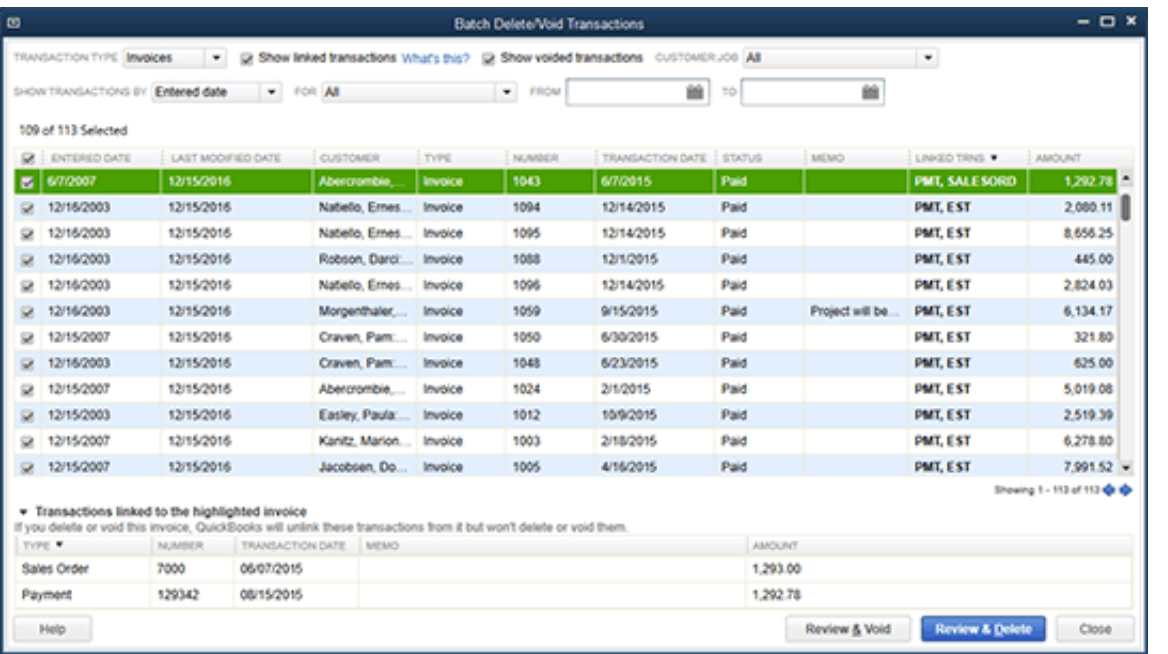

[Mg3020 Driver For Mac](https://seesaawiki.jp/floorsembticar/d/Canon Pixma Mg3020 Driver For Mac)

## **quick draw**

[Amazon Prime App Download For Mac](https://heuristic-mccarthy-27d822.netlify.app/Amazon-Prime-App-Download-For-Mac.pdf) [Lexmark X2250 Driver For Windows 10](https://fervent-goodall-f1dfee.netlify.app/Lexmark-X2250-Driver-For-Windows-10)

## **quickteller**

[Activation Code Entry Slate Digital Crack](http://cartnewswebro.rf.gd/Activation_Code_Entry_Slate_Digital_Crack.pdf)

[Canon Pixma](https://seesaawiki.jp/floorsembticar/d/Canon Pixma Mg3020 Driver For Mac)

ae05505a44 [Zoom It App For Mac How To Change Settings](https://seesaawiki.jp/hyjingrabmo/d/Zoom It App For Mac How To Change Settings)

ae05505a44

[Video Editing Cards For Mac Recommended](https://brunsayragamb.shopinfo.jp/posts/15256856)